#### Module 8: Heap

Dr. Natarajan Meghanathan Professor of Computer Science Jackson State University Jackson, MS 39217 E-mail: natarajan.meghanathan@jsums.edu

#### Essentially Complete Binary Tree

- A binary tree of height 'h' is essentially complete if it is a complete binary tree up to level h-1 and the nodes at level h are as far to the left as possible.
- Note: A complete binary tree is also essentially complete.

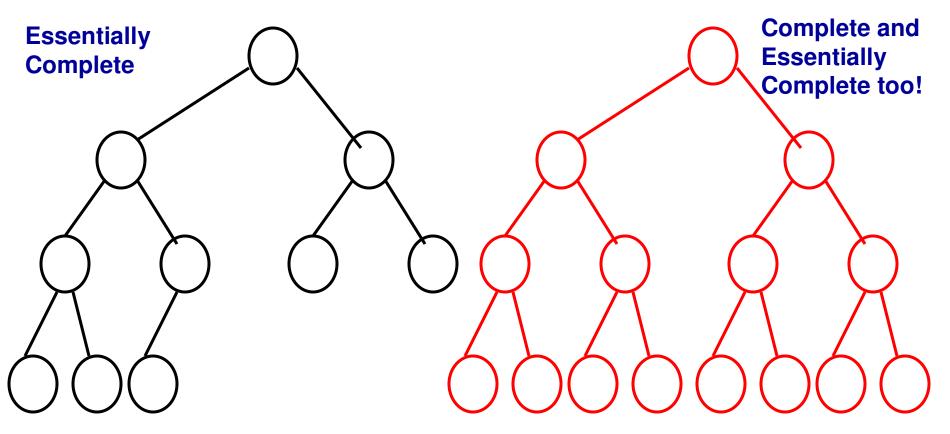

#### **Essentially Complete Binary Tree**

• The trees shown below are not essentially complete.

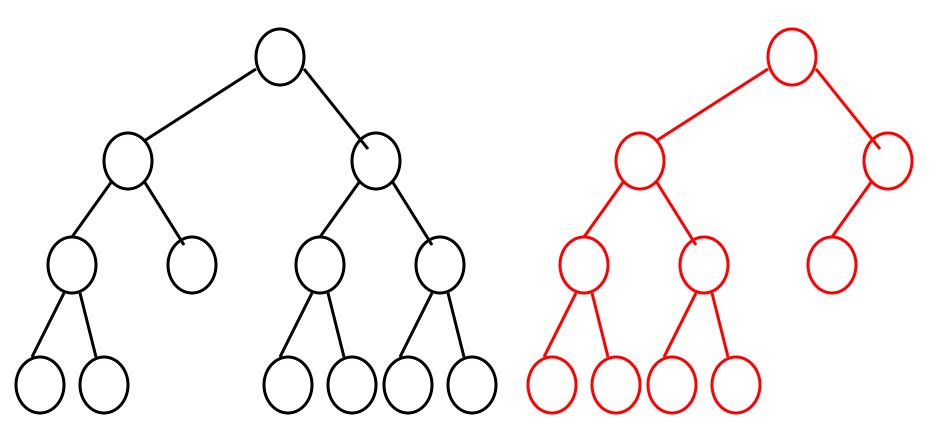

# Heap

- A heap is a binary tree that satisfies the following two properties:
  - Essentially complete or complete
  - Max/Min heap
    - Max heap: The data at each internal node is greater than or equal to the data of its immediate child nodes
    - Min heap: The data at each internal node is lower than or equal to the data of its immediate child nodes

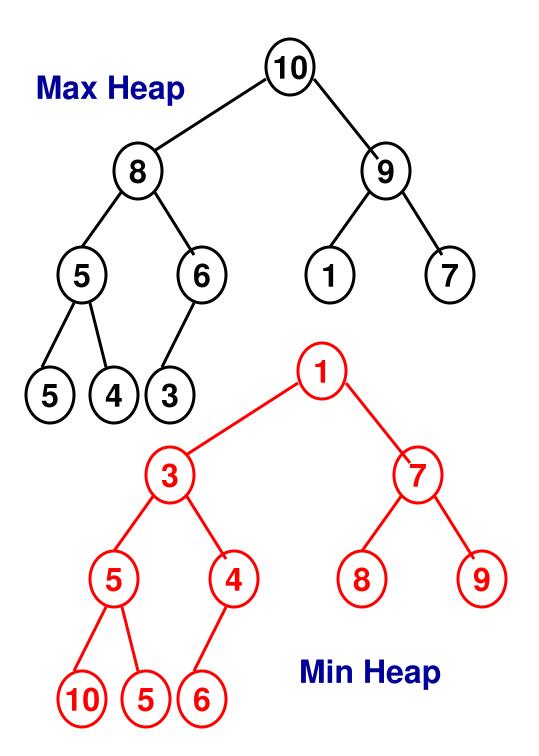

#### Difference between BST and Heap

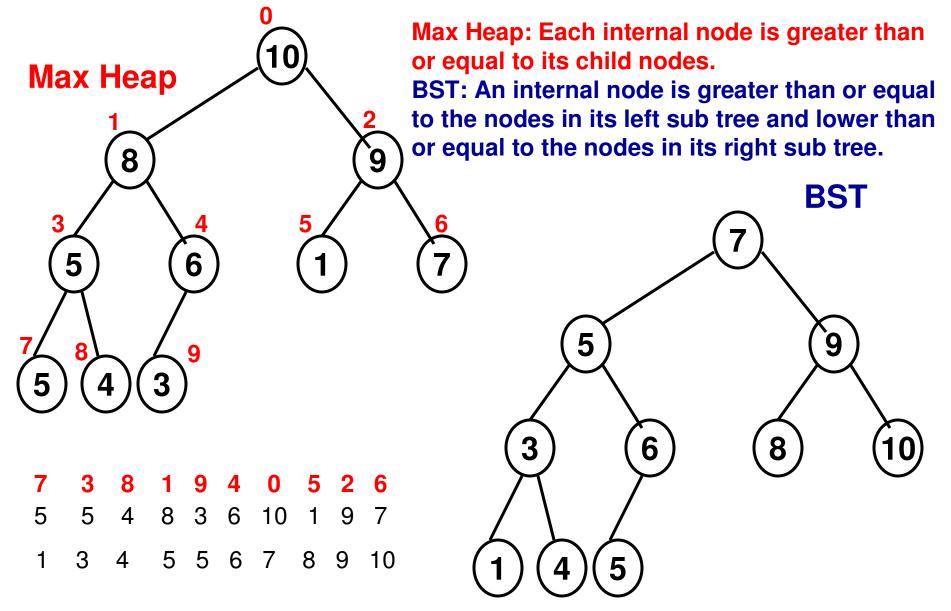

## Storing the Heap as an Array

- A heap of 'n' elements can be stored in an array (index starting from 0) such that the internal nodes (in the top-down, left-right order) are represented as elements from index 0 to h/2 - 1 and the leaf nodes (again, top-down, leftright order) are represented as elements from index n/2 to n-1.
- The child nodes of an internal node at index 'j' are at indexes 2j+1 and 2j+2.
- The parent node for a node at index j is at index (j-1)/2\_

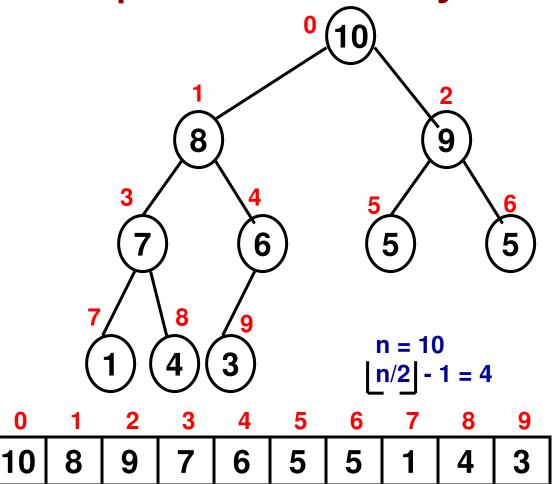

The child nodes of internal node '8' at index 1 are at indexes  $2^{1+1} = 3$  and  $2^{1} + 2 = 4$ . The parent node for node '7' at index 3 is at index (3-1)/2 = 1

### Storing the Heap as an Array

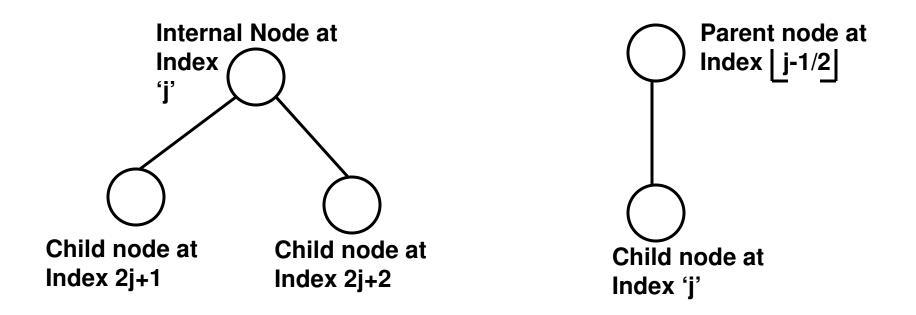

For the rest of this module, we will construct and employ a 'max' heap unless otherwise specified.

The data for an internal node must be greater than or equal to that of its child nodes.

### Using BFS to check whether a Binary Tree is Essentially Complete

#### Queue queue

queue.enqueue(root node id 0)
noChildZoneStarts = false

#### Begin BFS\_BinaryTree

while (!queue.isEmpty()) do

We keep track of whether we come across a state wherein an internal node does not have a child node. The moment we come across an internal node with a missing Child node (left node or right node), we set the boolean 'noChildZoneStarts' to true If we across a child node when the noChildZoneStarts boolean is true, we

FirstNodeID = queue.dequeue(); declare the tree is not essentially complete! if (noChildZoneStarts == false AND FirstNode.leftChildNodeID == -1) noChildZoneStarts = true

else if (noChildZoneStarts == true AND FirstNode.leftChildNodeID != -1)
 return "the binary tree is not essentially complete"

if (FirstNode.leftChildNodeID != -1) then
 queue.enqueue(FirstNode.leftChildNodeID)
end if

# Breadth First Search (BFS) Algorithm continued...

if (noChildZoneStarts == false AND FirstNode.rightChildNodeID == -1)
 noChildZoneStarts = true

else if (noChildZoneStarts == true AND FirstNode.rightChildNodeID != -1) return "the binary tree is not essentially complete"

if (FirstNode.rightChildNodeID != -1) then
 queue.enqueue(FirstNode.rightChildNodeID)
end if

#### end while

return "the binary tree is essentially complete"

End BFS\_BinaryTree

Once we find out that node '3' does not have a right child, all the nodes explored further in BFS should not have any child node. Otherwise, the binary tree is not essentially complete.

3

2

6

# Heap Construction

- Given an array of 'n' elements,
- <u>Step 1:</u> Construct an essentially complete binary tree and then reheapify the internal nodes of the tree to make sure the max or min heap property is satisfied for each internal node.
- <u>Step 2:</u> Reheapify an internal node for 'max' heap: If the data at an internal node is lower than that of one or both of its child nodes, then swap the data for the internal node with the larger of the data of its two child nodes.
  - If any internal node further down is affected because of this swap, the reheapify operation is recursively continued all the way until a leaf node is reached.
- The reheapify operation is started from the node at index <u>n/2</u> 1 and continued all the way to the node at index 0.

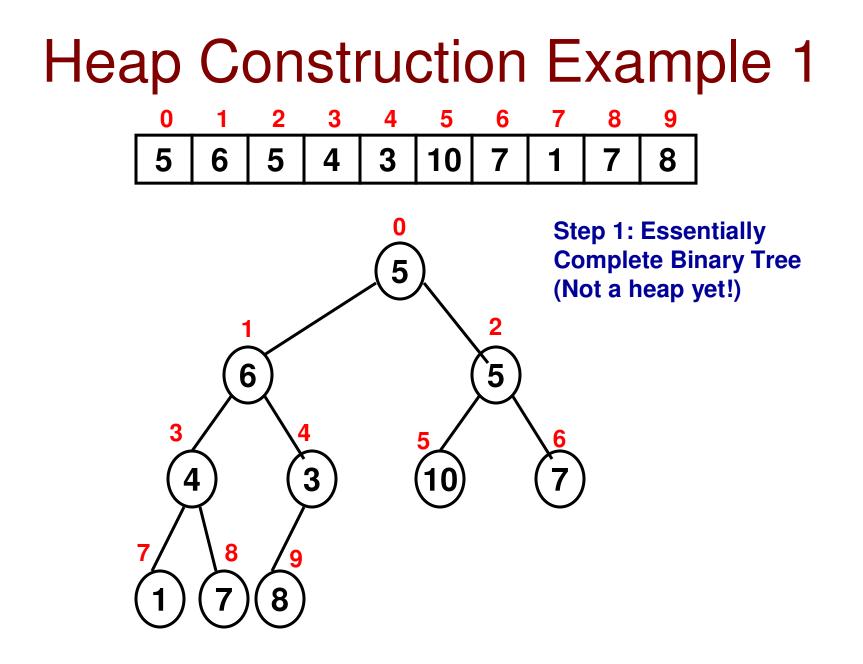

2

5

6

0

5

3

4

4

3

Before (Reheapify at Index '4'):

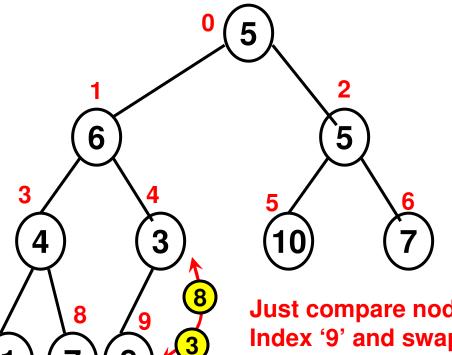

Step 2: Reheapify node at index '4' and down further if needed Compare the node at index '4' with its child nodes at index 2\*4 + 1 = 9and index 2\*4 + 2 = 10. Since index '10' does not exist and index 9 exists, it implies we have reached a leaf node (at index 9) and there is no need to proceed further down.

Just compare node at index '4' with the child node at Index '9' and swap them, if needed. In this case: Yes, We need to swap.

5

10

6

7

7

8

7

9

8

After (Reheapify at Index '4'):

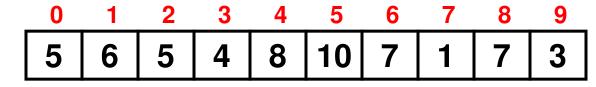

2

5

6

5

3

4

8

**Before** (Reheapify at **Index '3'):** 

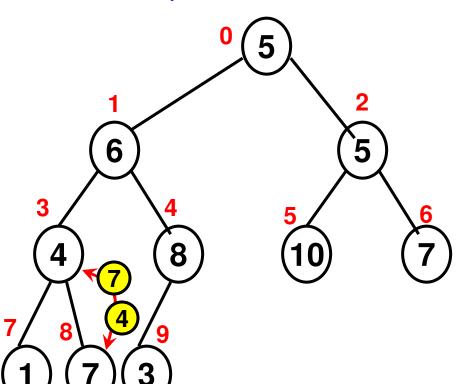

Step 2: Reheapify node at index '3' and down further if needed Compare the node at index '3' with its child nodes at index  $2^{*}3 + 1 = 7$ and index  $2^*3 + 2 = 8$ . In this case, We swap element at index '3' with element at index '8'. Since 8 is already a leaf node, we do not proceed down further.

8

9

3

After (Reheapify at Index '3'):

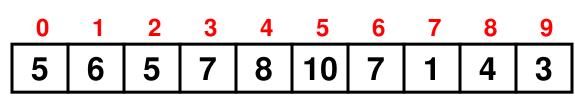

5

3

7

4

8

2

5

5

6

Before (Reheapify at Index '2'):

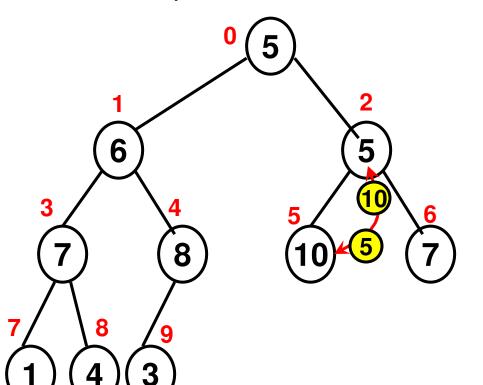

Step 2: Reheapify node at index '2' and down further if needed Compare the node at index '2' with its child nodes at index 2\*2 + 1 = 5and index 2\*2 + 2 = 6. In this case, We swap element at index '2' with element at index '5'. Since 5 is already a leaf node, we do not proceed down further.

After (Reheapify at Index '2'):

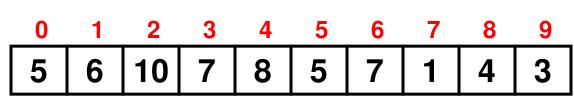

5

10

6

8

4

7

9

3

7

4

8

2

10

5

6

Before (Reheapify at Index '1'):

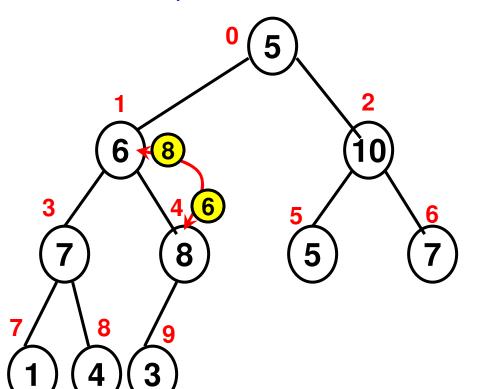

After (Reheapify at Index '1'):

Step 2: Reheapify node at index '1' and down further if needed Compare the node at index '1' with its child nodes at index 2\*1 + 1 = 3and index 2\*1 + 2 = 4. In this case, We swap element at index '1' with element at index '4'. Again do a reheapify at index '4', if needed and continue in a recursive

5

5

6

7

8

4

7

9

3

fashion until it is no longer needed.

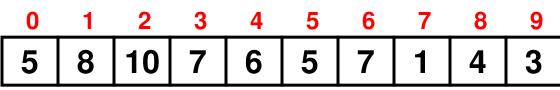

3

7

4

6

5

5

6

7

8

4

9

3

2

10

5

8

Before (Reheapify at Index '0'):

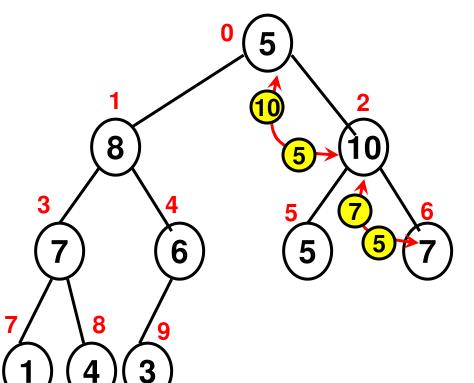

After (Reheapify at Index '0'):

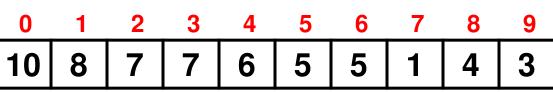

Step 2: Reheapify node at index '0' and down further if needed Compare the node at index '0' with its child nodes at index 2\*0 + 1 = 1 and index 2\*0 + 2 = 2. In this case, We swap element at index '0' with element at index '2'. Again do a reheapify at index '2' as the element now at index '2' (which is 5) is lower than the maximum of its two child nodes (which is 9 at index '6').

#### Heap Construction Example 1 **Final Array** Representing **Max Heap** (10)

#### Main Function

int arraySize; cout << "Enter array size: "; cin >> arraySize;

int array[arraySize];

int maxValue; cout << "Enter the max. value for any element: "; cin >> maxValue;

```
Max Heap
Construction
(Code 8.1:
C++)
```

```
srand(time(NULL));
```

```
//max. heap construction
```

```
cout << "Generated array: ";
for (int i = 0; i < arraySize; i++){
    array[i] = rand() % maxValue;
    cout << array[i] << " ";
}</pre>
```

```
for (int index = (arraySize/2)-1; index >= 0; index--)
rearrangeHeapArray(array, arraySize, index);
```

```
cout << endl;</pre>
```

}

#### 7.1: Reheapify Code (C++)

#### void rearrangeHeapArray(int \*array, int arraySize, int index){

// max heap construction

```
int leftChildIndex = 2*index + 1;
int rightChildIndex = 2*index + 2;
```

// If the node at 'index' does not have a left child (implies it does
if (leftChildIndex >= arraySize) // not have right child too), then there
return; // is no need to reheapify at that index

// If the node at 'index' does not have a right child (if the control reaches
 if (rightChildIndex >= arraySize){ // here, it implies the node
 // Check if the data for the // at 'index' has a left child)

```
// node at if (array[index] < array[leftChildIndex]){
// index' is less int temp = array[index];
// than that of its
// left child. If so,
// swap
}</pre>
```

```
return;
```

}

| <pre>// If the control reaches here, it means the node at 'index' has both left child // and right child // if the node at 'index' has dete that is arrester than ar equal to </pre> |                                          |
|----------------------------------------------------------------------------------------------------|------------------------------------------|
| if (array[index] >= array[leftChildInd                                                                                                    | ex & both its left child                 |
| array[index] >= array[rightChildI                                                                                                    | ndex]) then there is no need             |
| return;                                                                                                    | to reheapify for this index              |
| // If the control reaches here, it implies the node at 'index' has data that                                                                                                    |                                          |
| is less t                                                                                                    | than at least one of its                 |
| int maxIndex = leftChildIndex;                                                                                                    | two child nodes                          |
| if (array[leftChildIndex] < array[rightChildIndex])                                                                                                    |                                          |
| maxIndex = rightChildIndex;                                                                                                    | // Between the left and right            |
| manuel ingreennamen,                                                                                                    | // child nodes, find the node            |
|                                                                                                    | // that has relatively larger            |
| <pre>int temp = array[maxIndex];</pre>                                                                                                    | // data, call the index of this          |
| array[maxIndex] = array[index];                                                                                                    | <pre>// as 'maxIndex' and swap</pre>     |
|                                                                                                    | <pre>// its value with the node at</pre> |
| array[index] = temp;                                                                                                    | // <b>'index'.</b>                       |

#### rearrangeHeapArray(array, arraySize, maxIndex);

// Call the rearrangeHeap function in a recursive fashion
// to see if further rearrangements need to be done starting
// from maxIndex

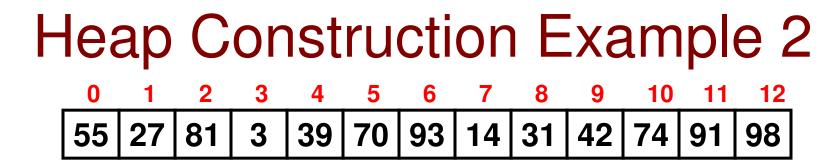

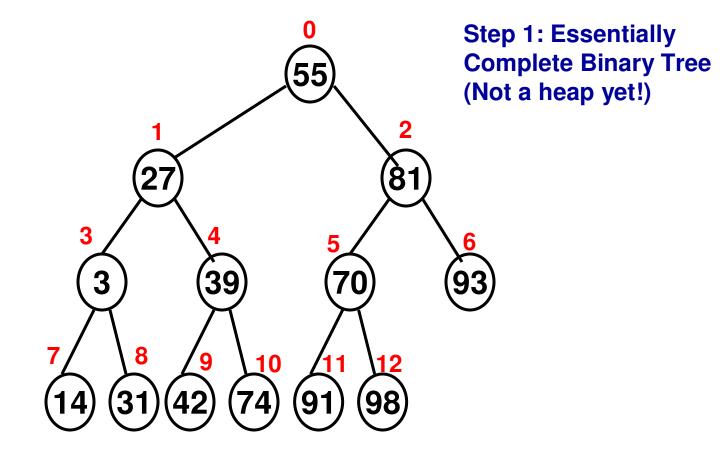

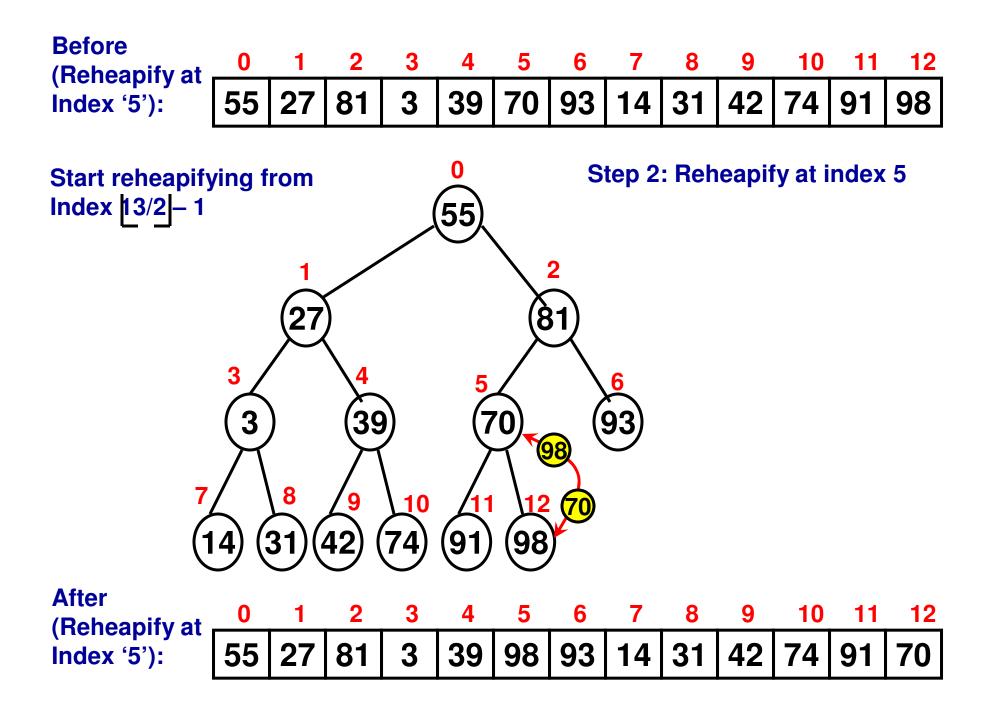

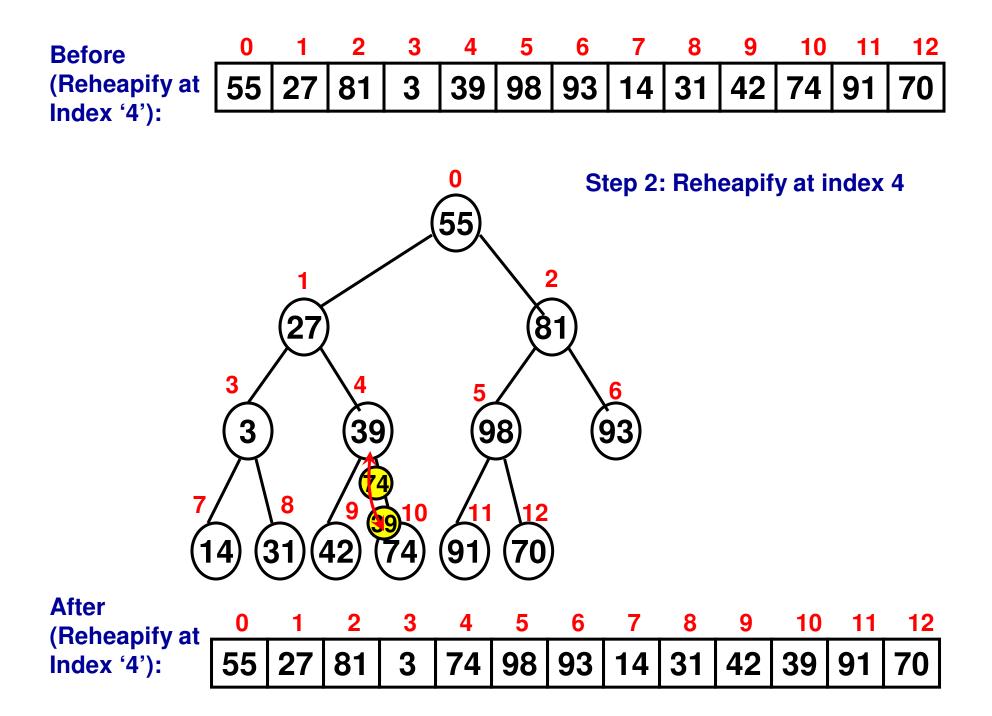

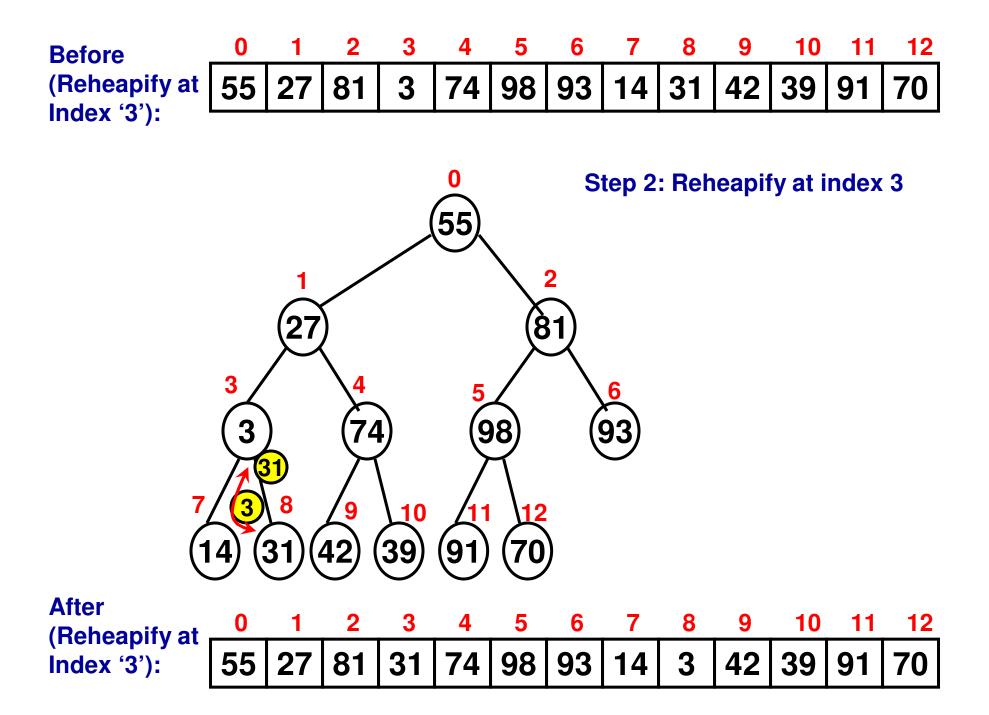

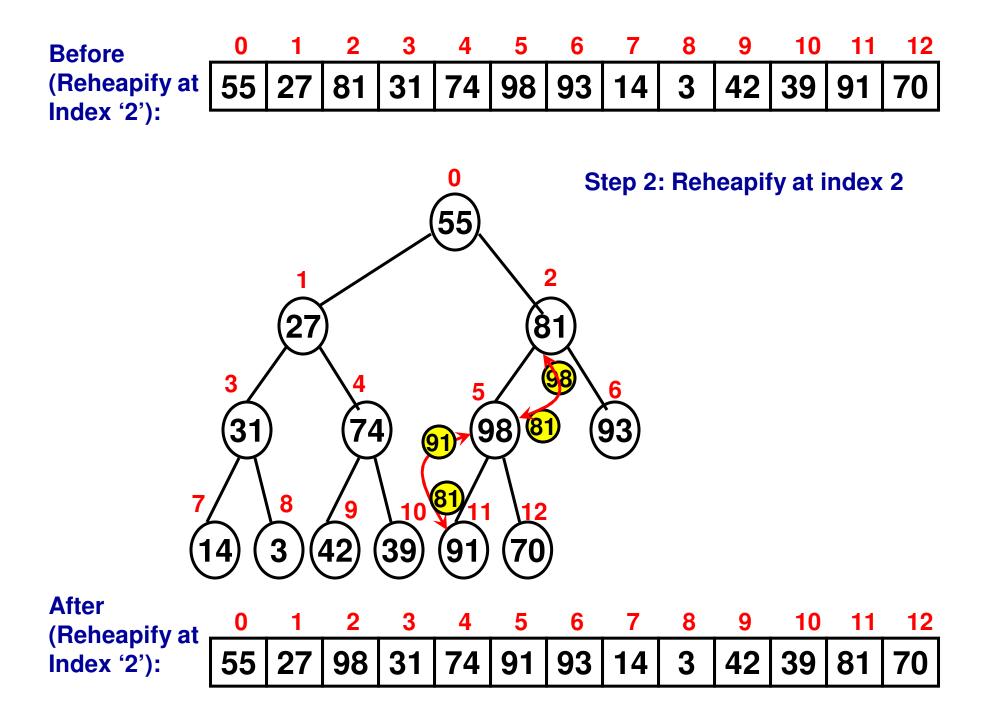

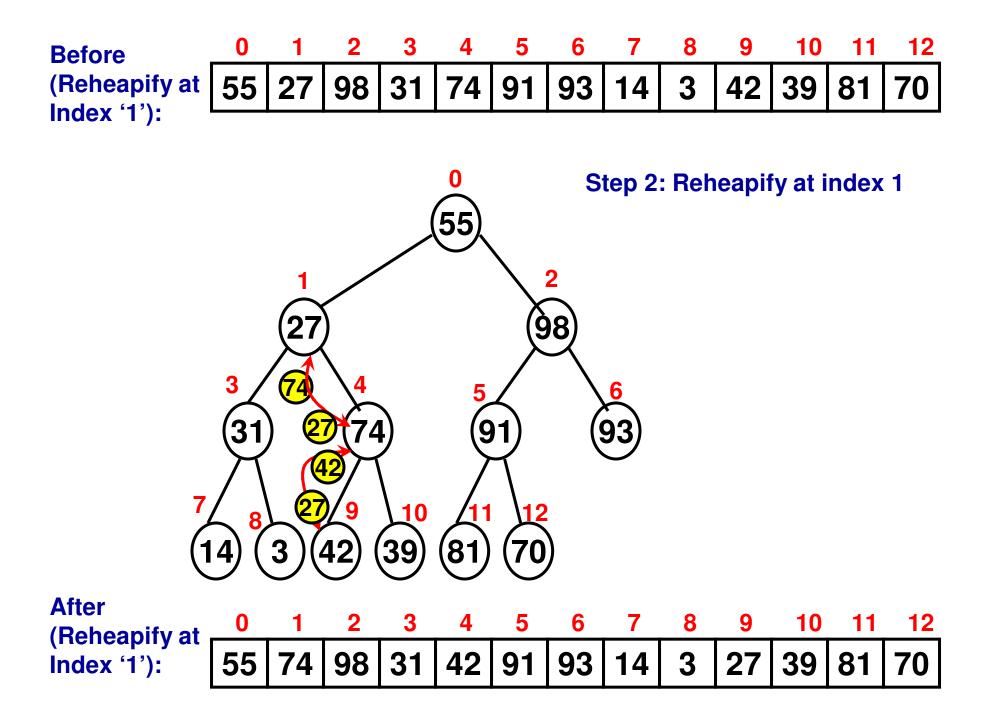

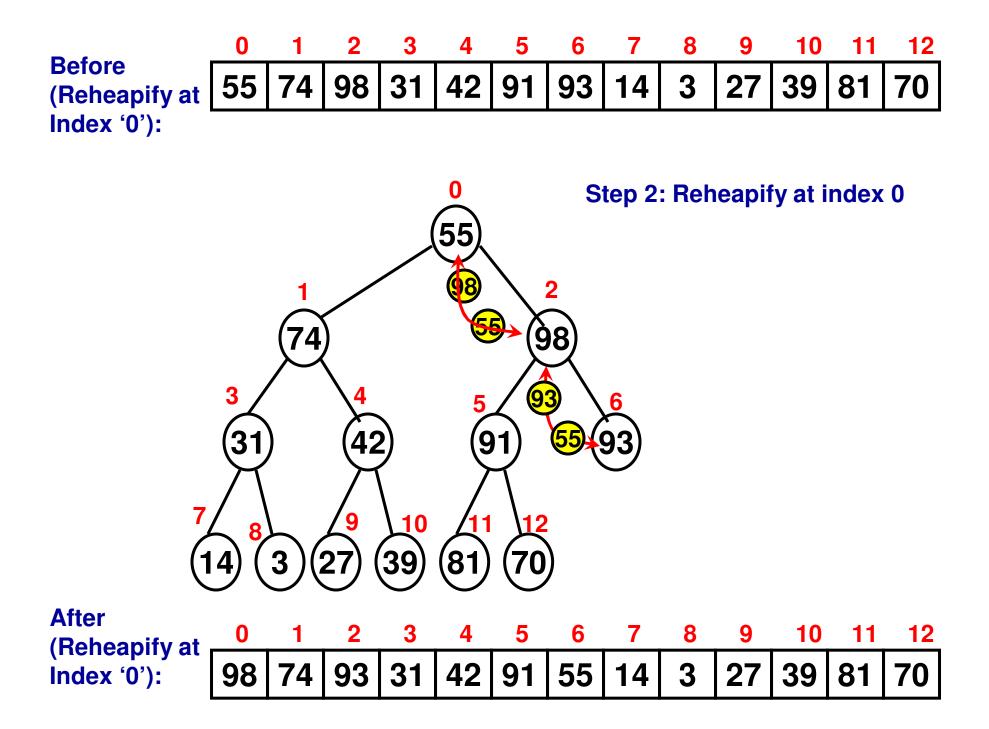

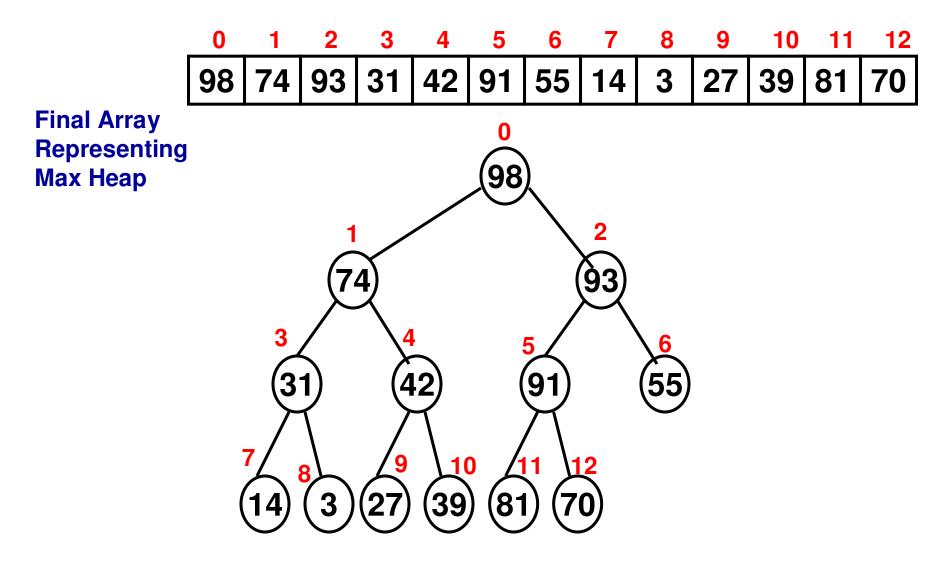

# Heap Sort

- Given an array of size 'n', first construct a maxheap version of the array.
- Run 'n-1' iterations (iteration index 0 to n-1)
  - Swap element at index "0" with element at index "n-1iteration index"
  - Element at index "0" has now moved to its final location "n-1-iteration index" in the sorted array
  - Reheapify the array as a result of this swap with the array index values ranging from "0" to "n-1-iteration index – 1".
- Each iteration would require "logn" swappings at the worst case, across the entire height of the binary tree.
- For a total of 'n-1' iterations, the time complexity of heap sort is O(nlogn).

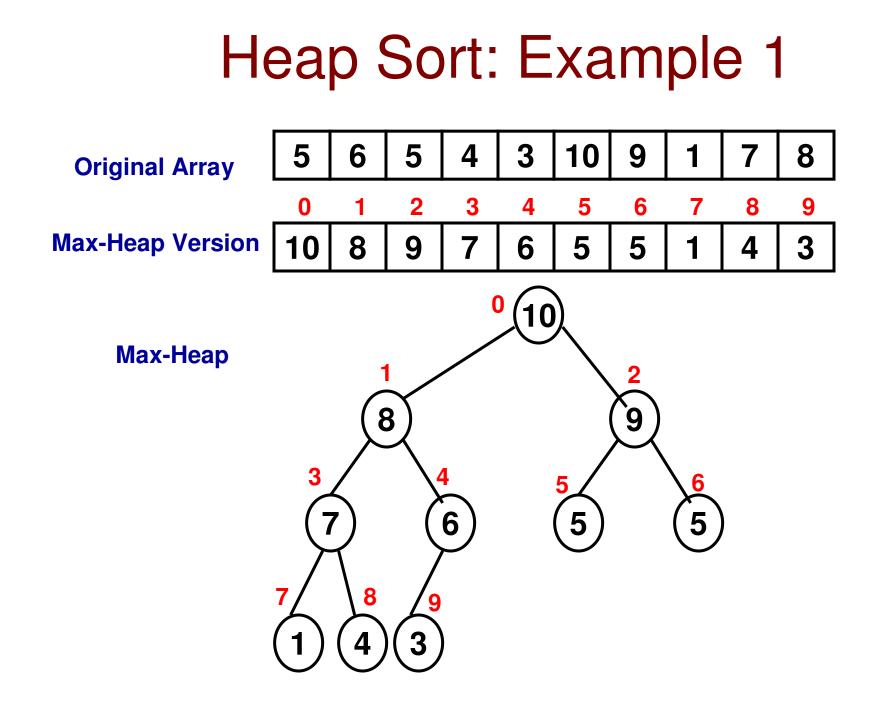

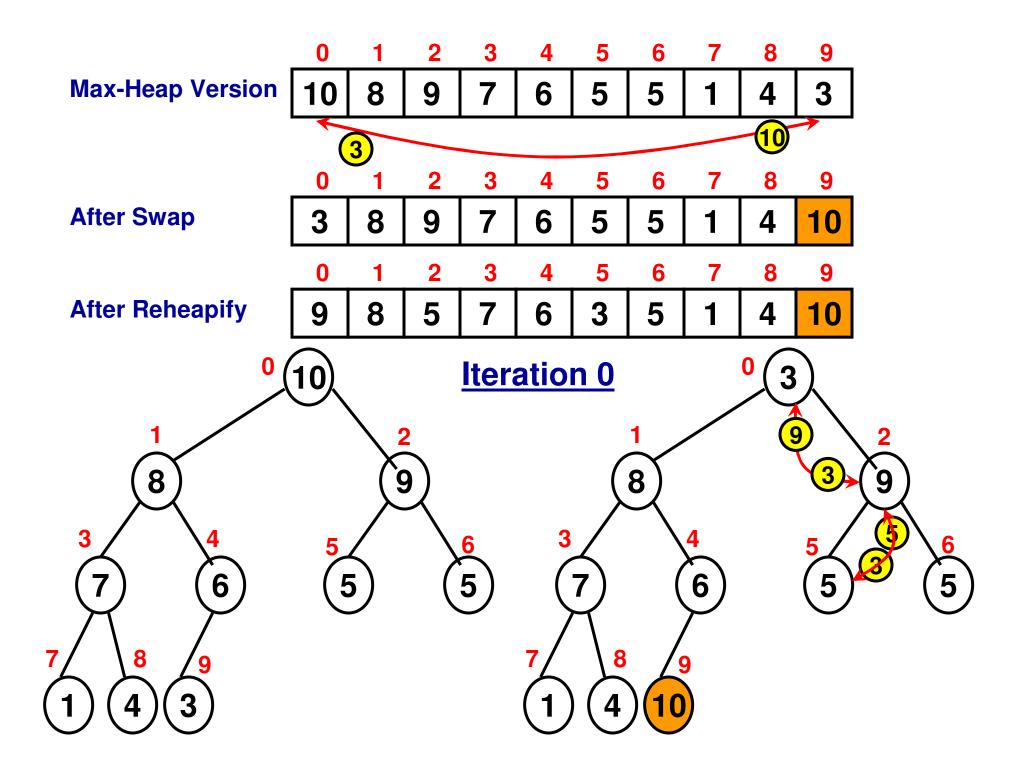

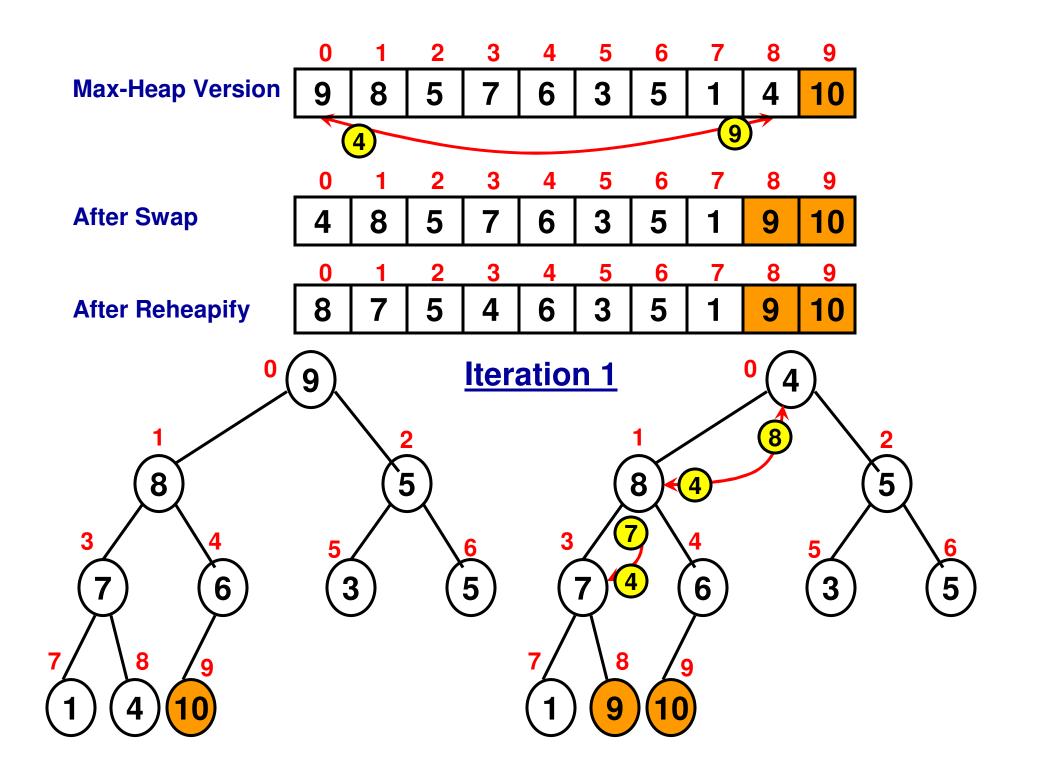

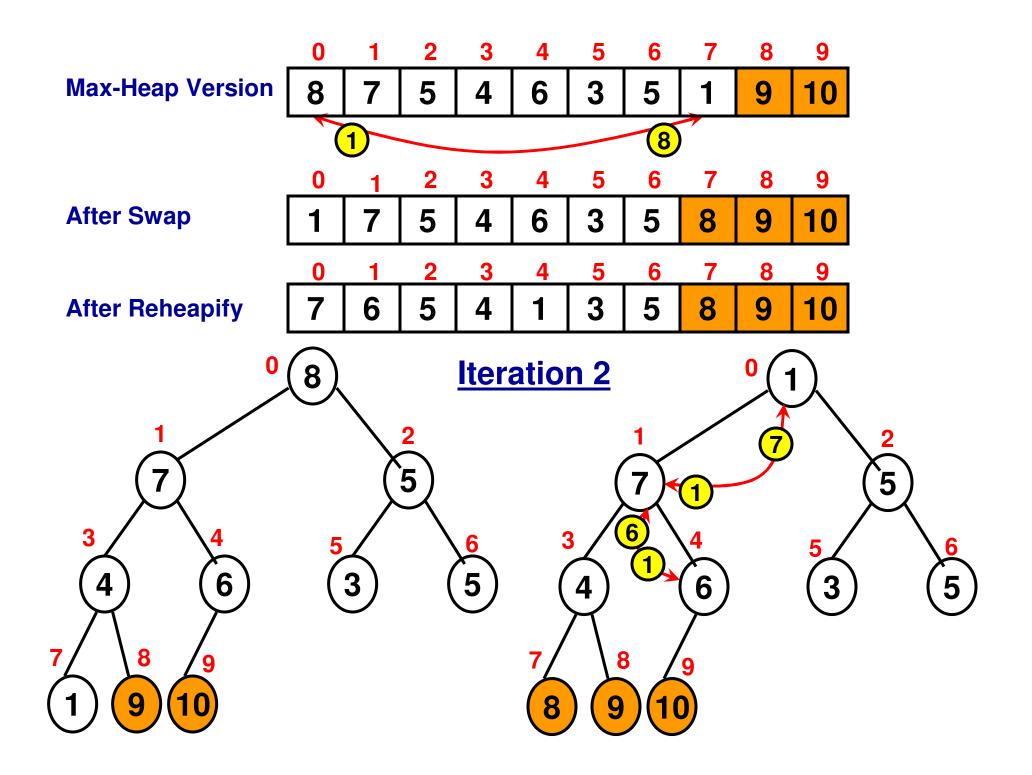

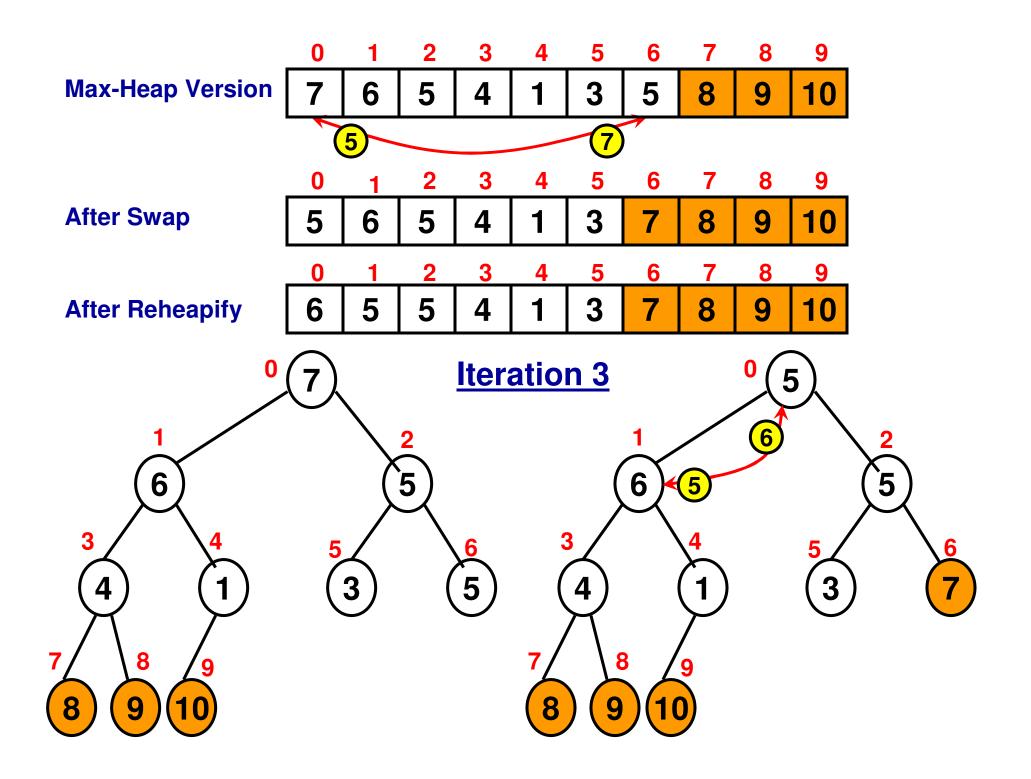

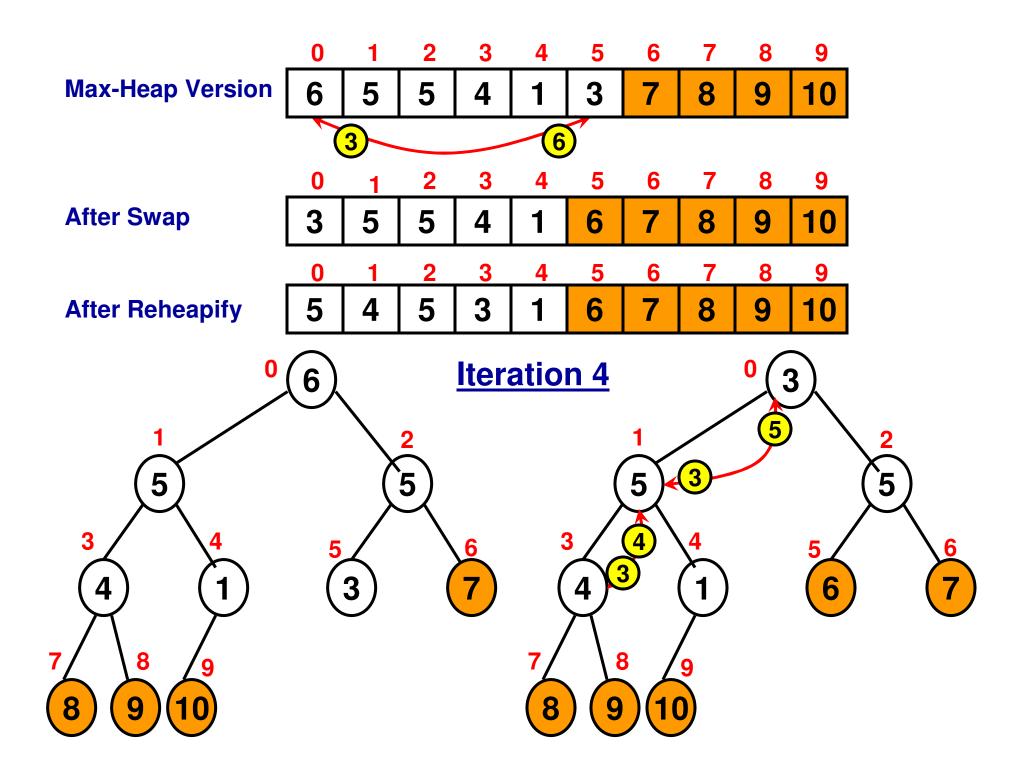

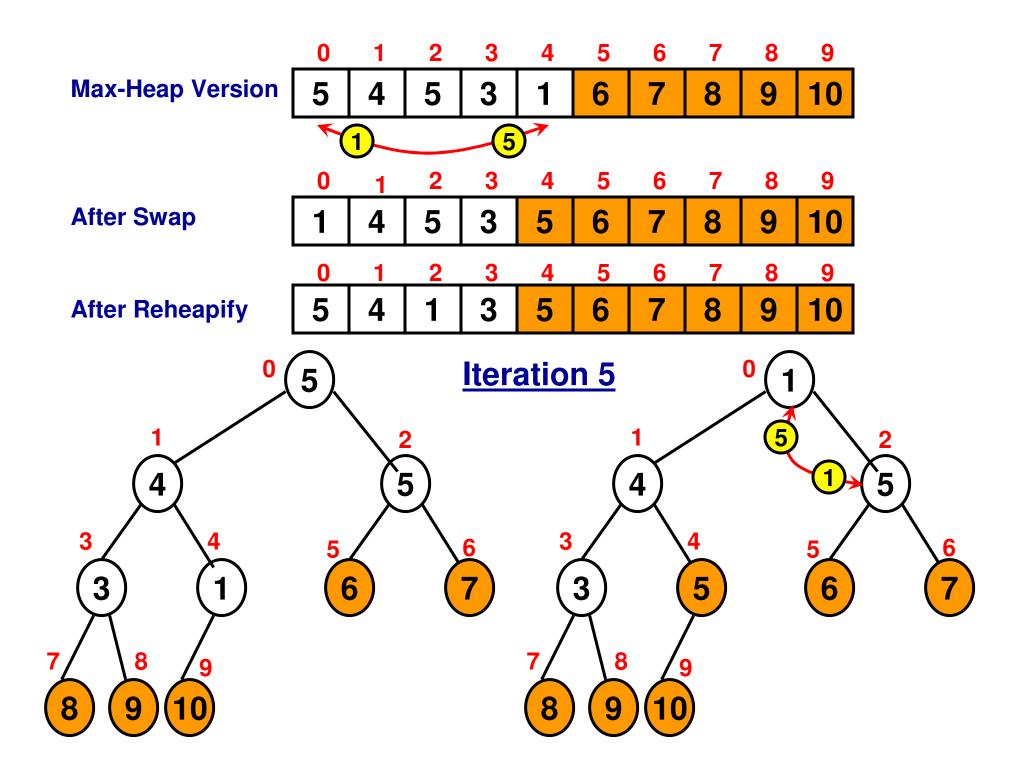

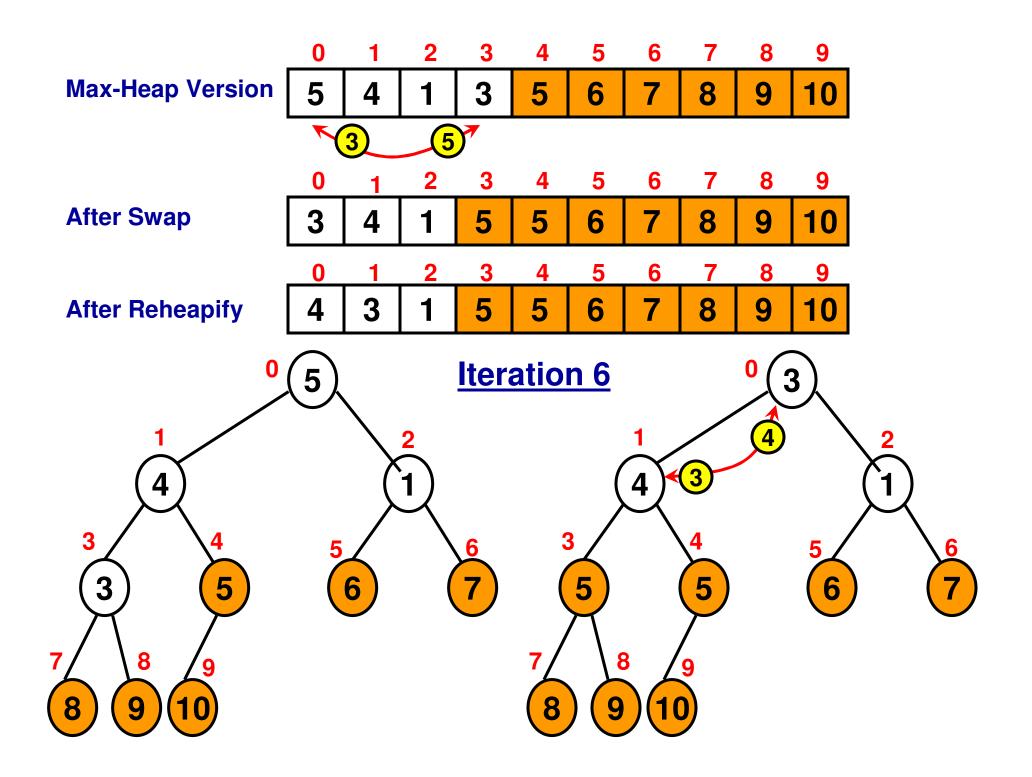

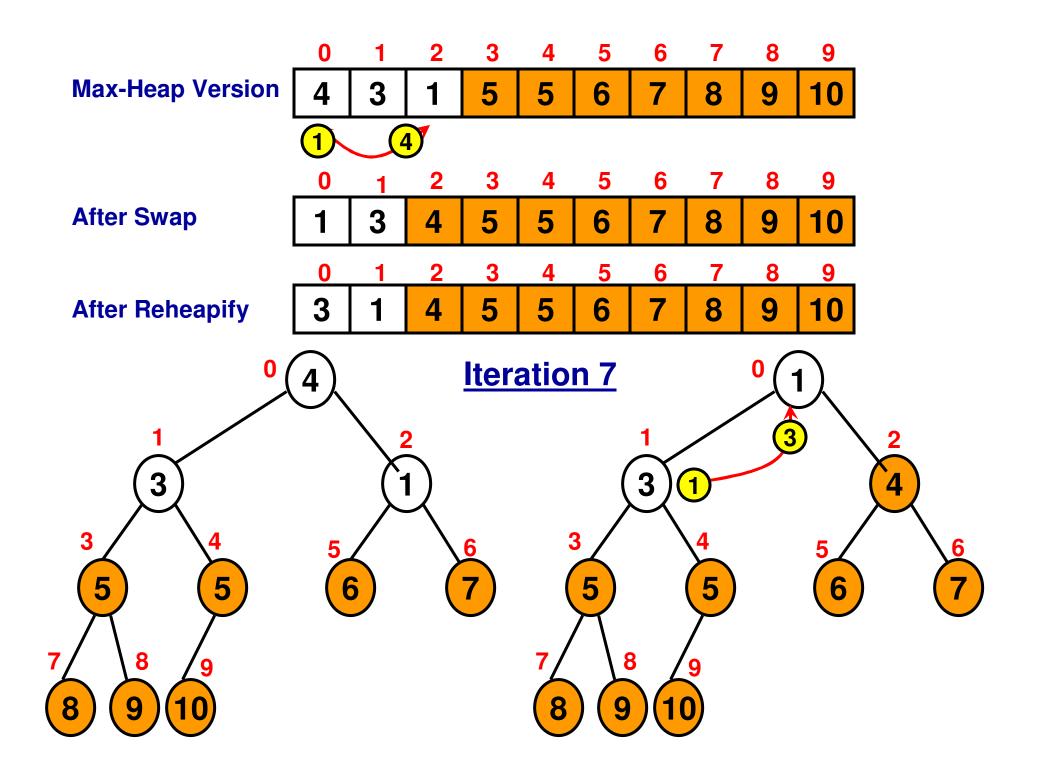

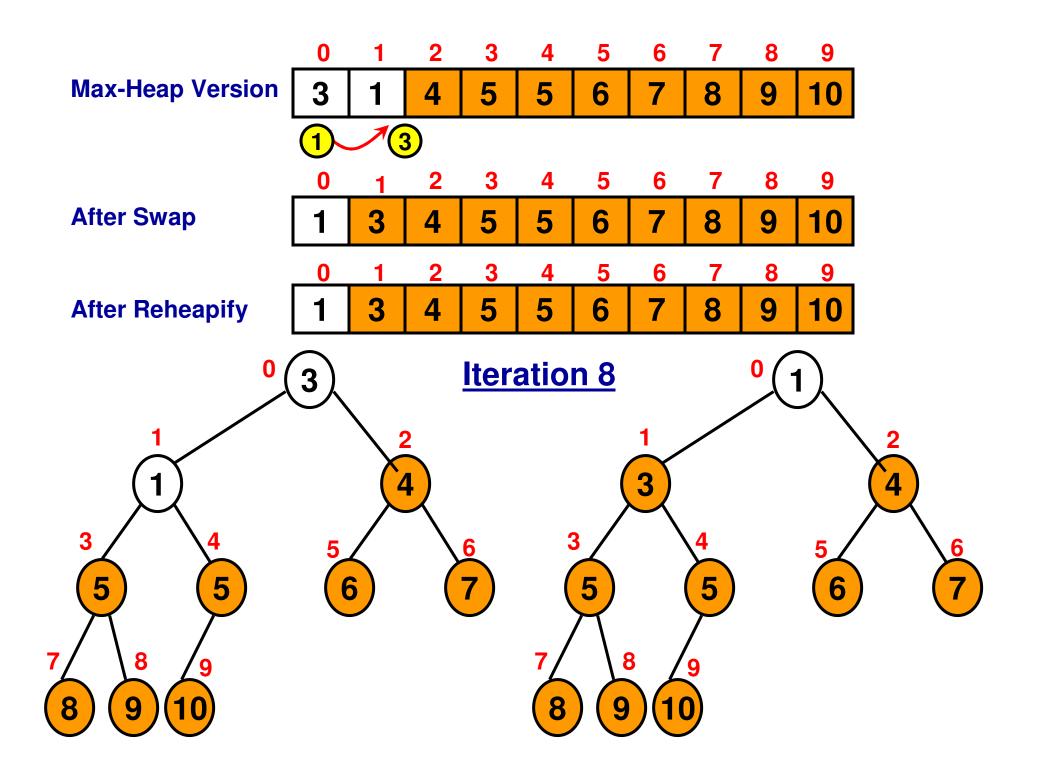

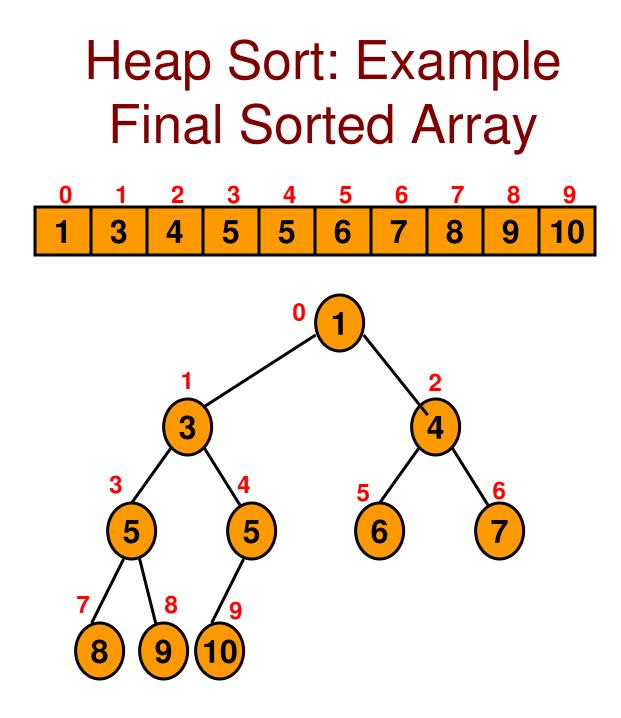

# Heap Sort (Code 8.1: C++)

rearrangeHeapArray(array, arraySize-1-iterationIndex, 0);

```
cout << "Iteration " << iterationIndex << " : ";
for (int index = 0; index < arraySize; index++)
        cout << array[index] << " ";</pre>
```

```
cout << endl;
```

```
}
```

arraySize-1-iterationIndex is also the number of elements in the Unsorted portion of the array (in otherwords, the size of the active portion of the array)

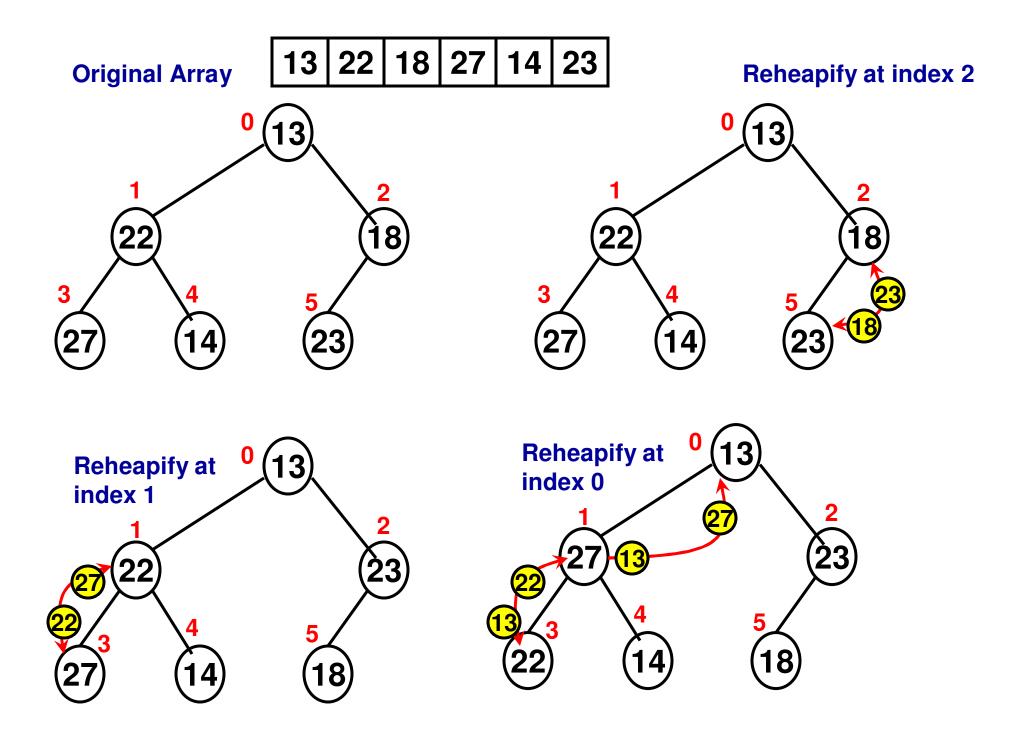

## Heap Sort: Example 2

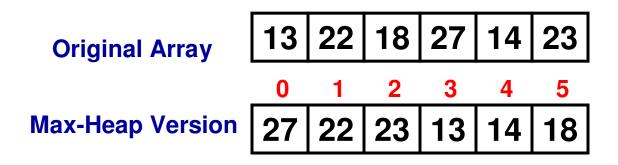

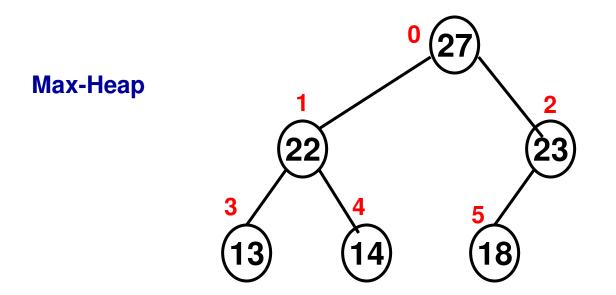

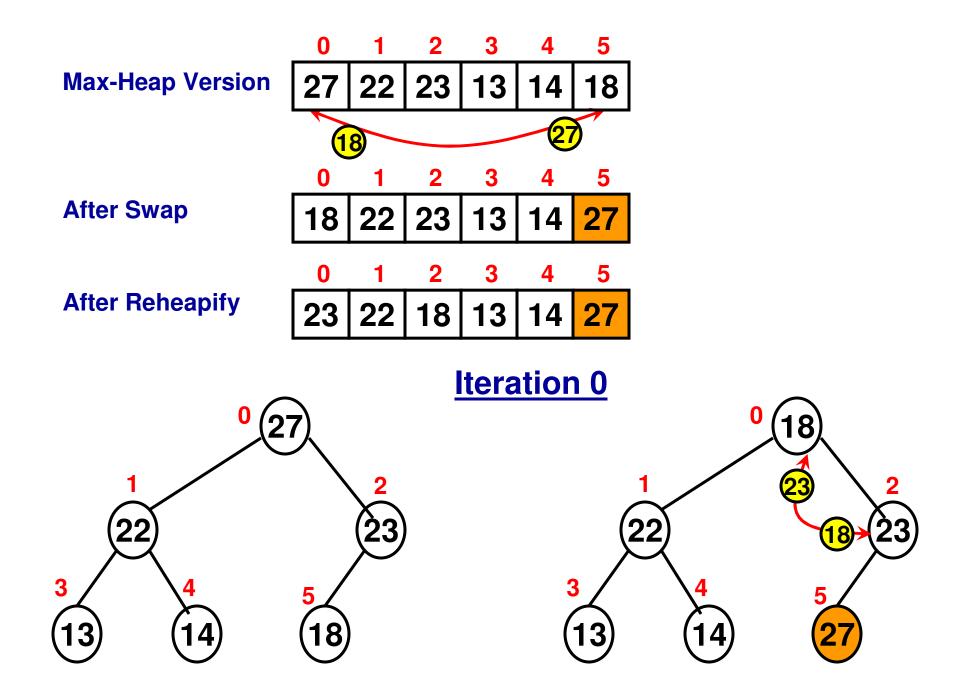

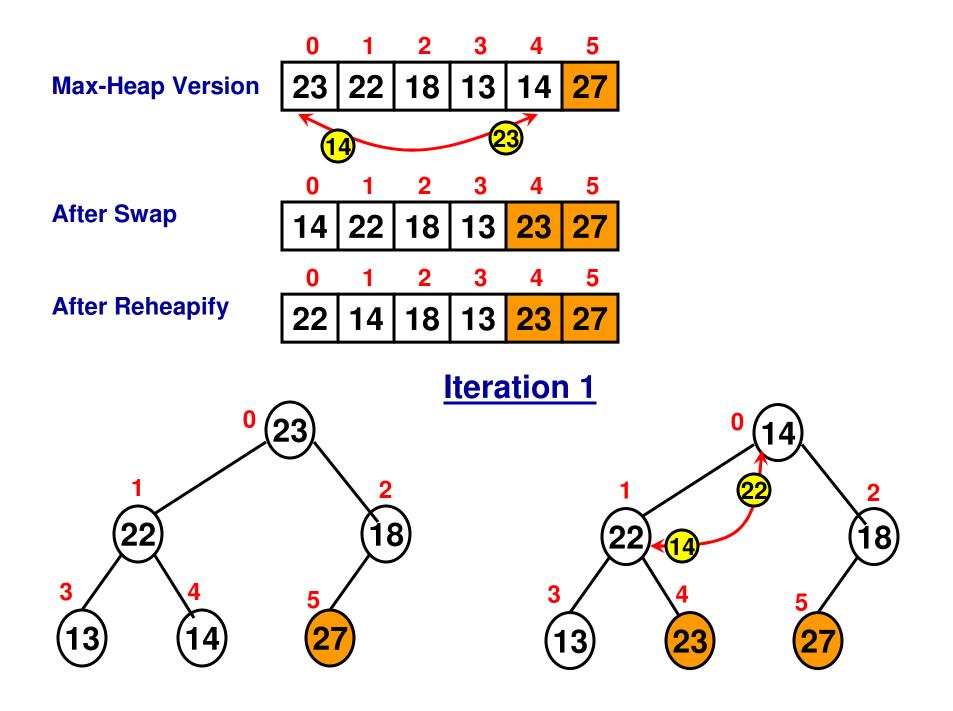

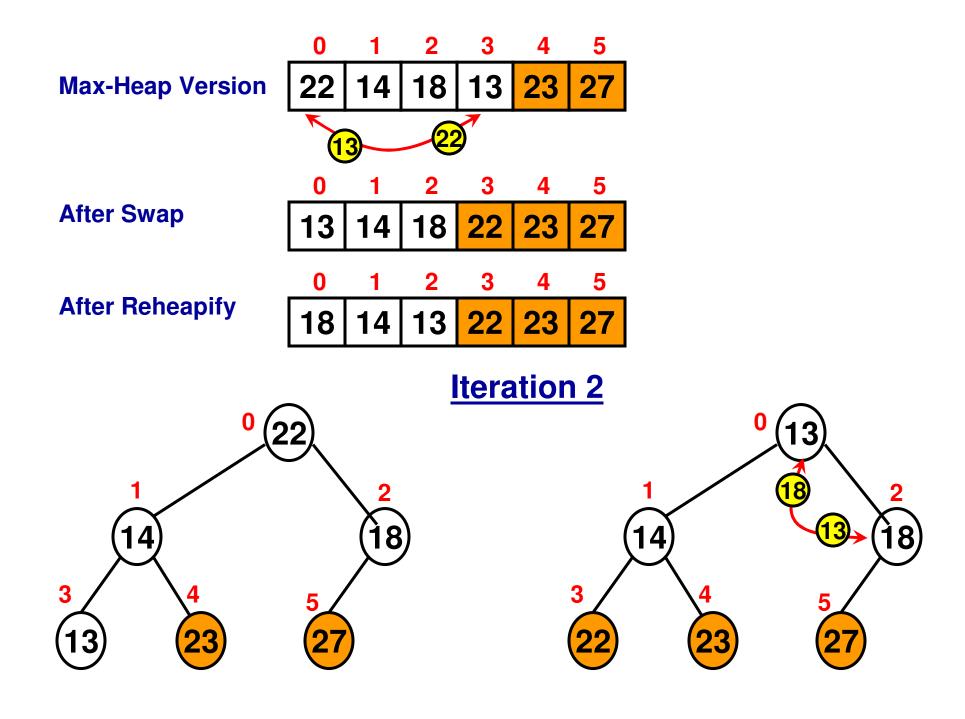

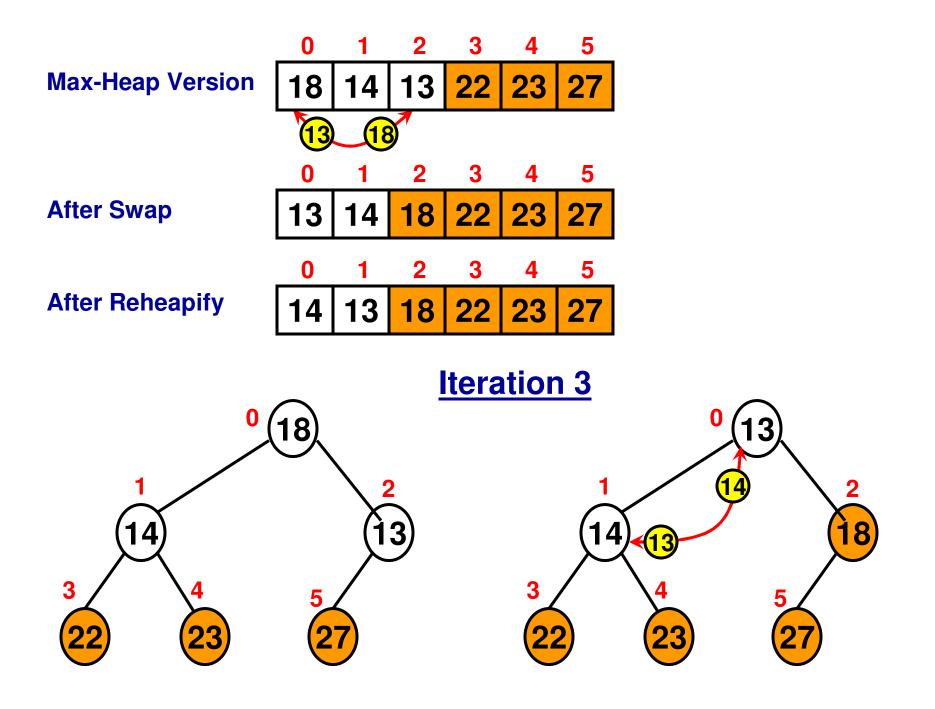

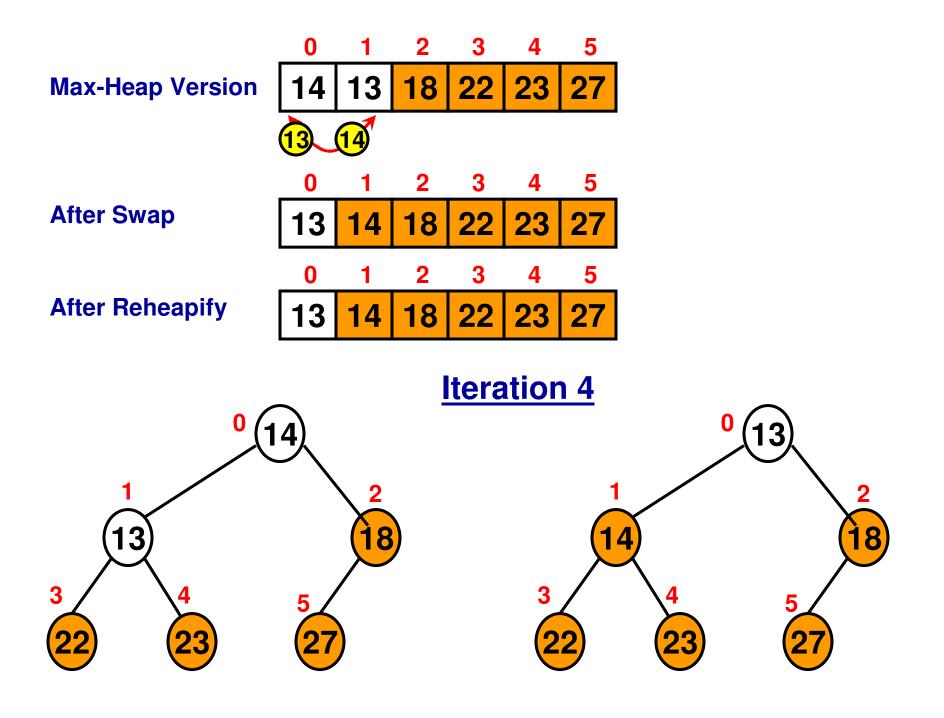

## Inserting Data to a (Max) Heap

Insert the data at the bottommost level at the leftmost position. Then reheapify starting from the parent node of the inserted node and lnir recursively all the way to the root node or the internal node at which the heap property is satisfied.

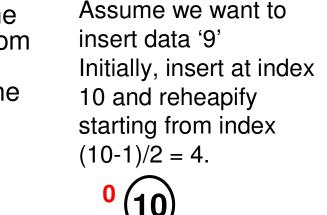

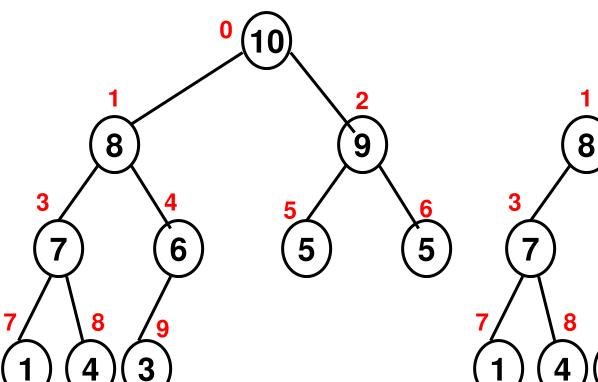

#### Inserting Data to a (Max) Heap

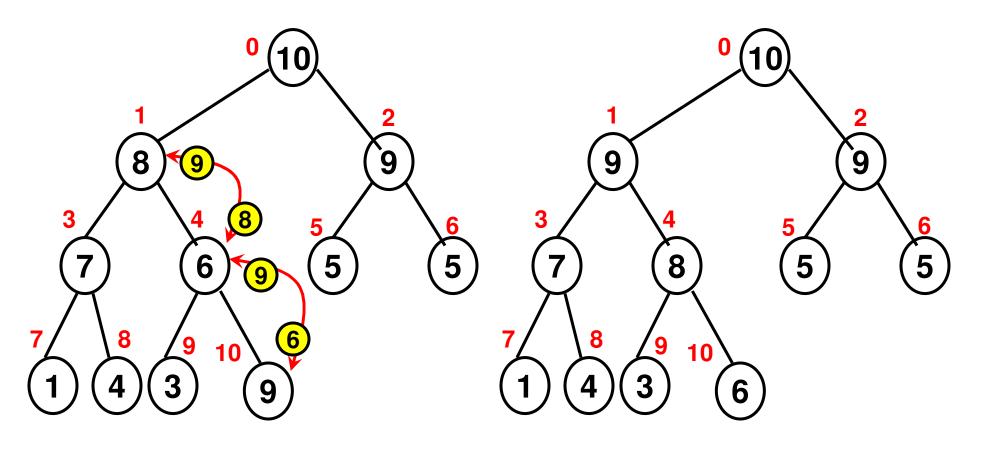

# Heap – Priority Queue

- A heap can be used to implement a priority queue.
- Each element in the queue has a priority (typically, the numerical value of the element is its priority).
- The elements in the queue are arranged as a max or min heap (depending on how we define priority: the element with the largest value has the highest priority max heap; the element with the lowest value has the highest priority min heap).
- A dequeue operation on the priority queue will remove the root node of the heap and it will take O(logn) time to reheapify the heap.
- An enqueue operation on the priority queue will insert the node initially at the last index and then reheapify all the way to the root node if needed: O(logn) time.
- <u>Tradeoff</u>: We saw earlier that a regular FIFO queue could be implemented as a doubly linked list with O(1) time for the enqueue and dequeue operations.

### Priority Queue Construction: Example

• Construct a sequence of priority queues (max heaps) with the joining of the elements 7, 9, 1, 10, 5, 8 one at a time.

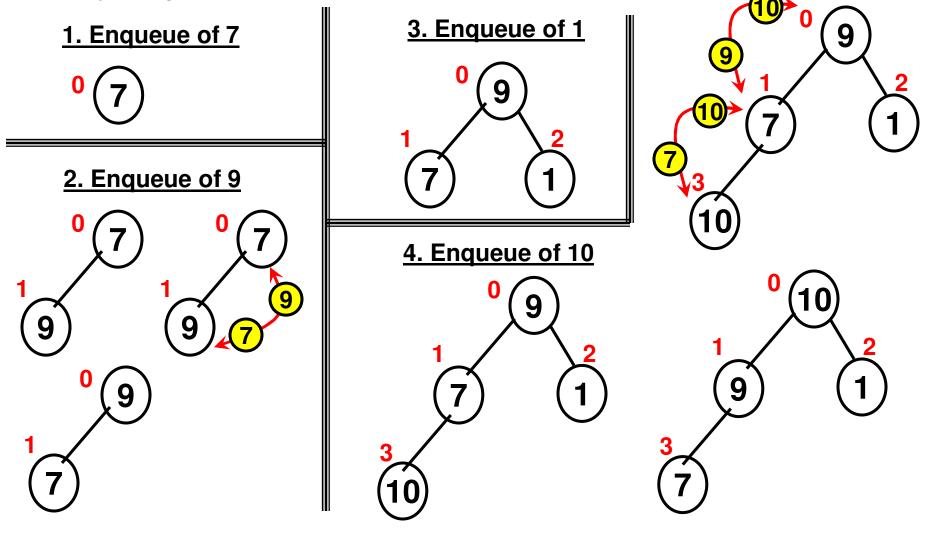

### Priority Queue Construction: Example

• Construct a sequence of priority queues (max heaps) with the joining of the elements 7, 9, 1, 10, 5, 8 one at a time.

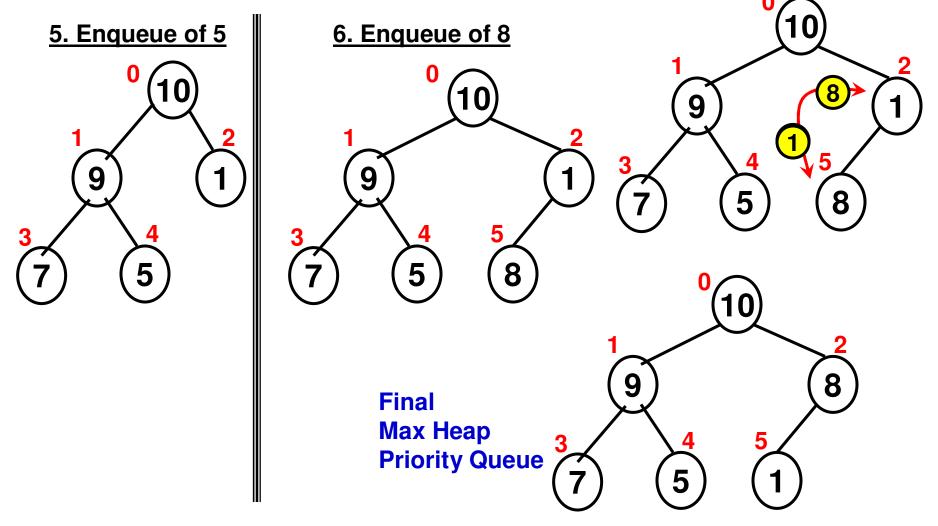

#### Dequeue of a Priority Queue (Max Heap)

- Remove the root node.
- Replace the data for the root node with the data of the element at the rightmost leaf node at the bottommost level, and remove the latter.
- Reheapify starting from the root node.

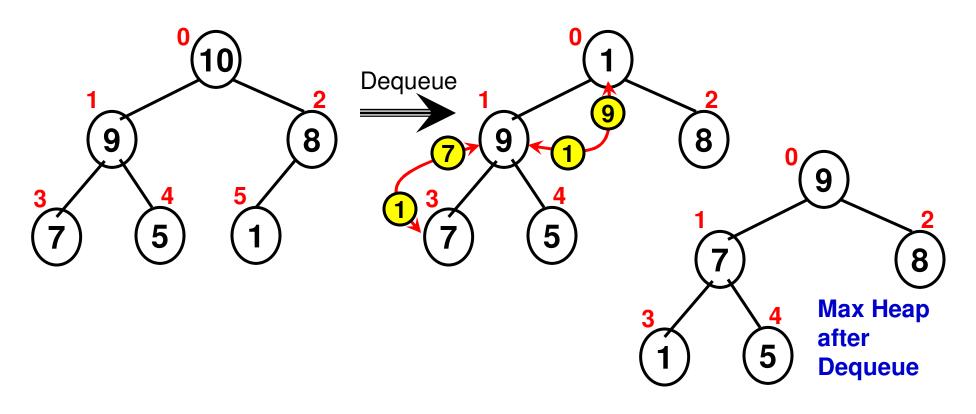